#### rt.iu.edu

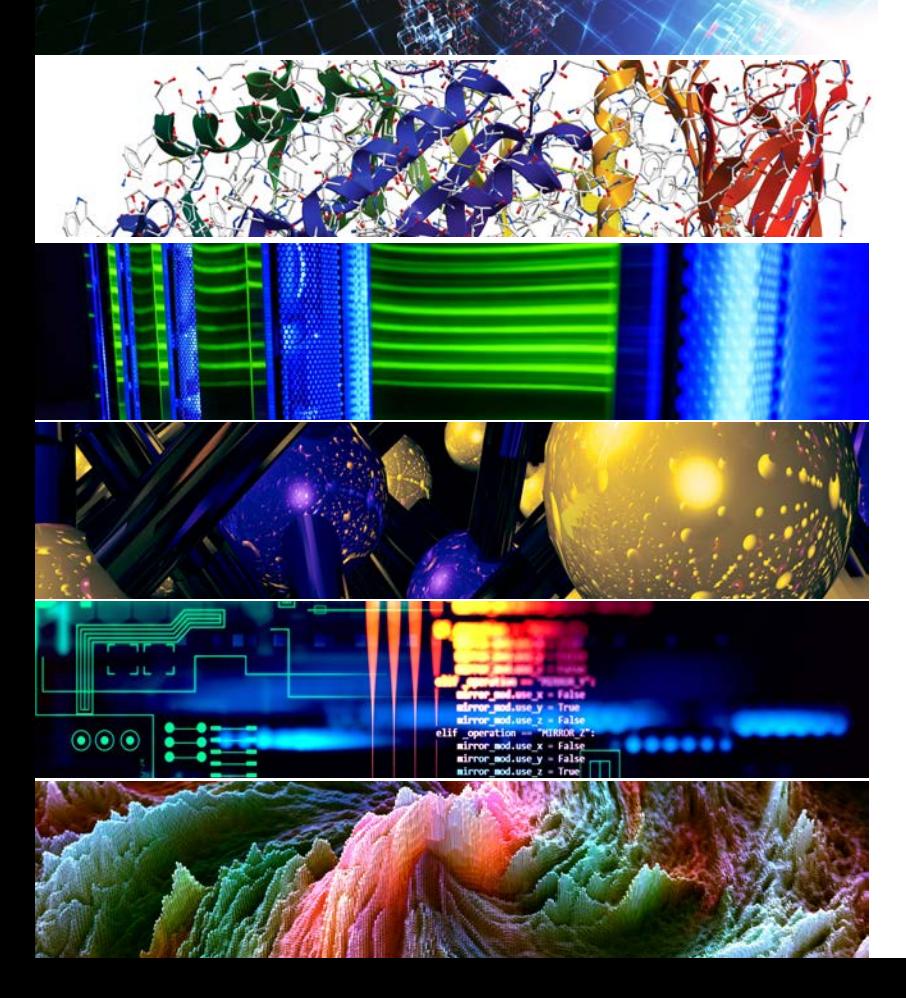

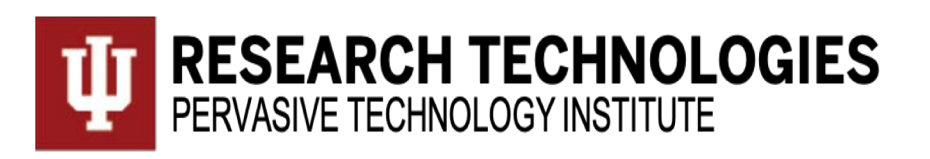

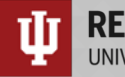

RESEARCH TECHNOLOGIES

#### Jetstream Overview: A national research and education cloud

**University of North Carolina Asheville March 28, 2019**

#### **Sanjana Sudarshan, PhD – ssudarsh@iu.edu**

Senior Technical Advisor,

UITS Research Technologies

Sudarshan, S. (2019). Jetstream: A national research and education cloud. UNCA. Retrieved from https://jetstreamcloud.org/research/publications.php

## NSF Funding Areas in HPC

Traditionally concentrated on enabling petascale capability

- Blue Waters 13.3 petaflops, 2012 (Frontera awarded late 2018, coming in 2019)
- Stampede 9.6 petaflops, 2013 (extended to Stampede2 in 2017 18 petaflops)
- Comet  $-\frac{2.0}{2}$  petaflops, 2014

Has funded research into building clouds and computer science

- CloudLab (renewed for 2nd phase)
- Chameleon (renewed for 2nd phase)

Now funding clouds to do research

- Bridges (Hybrid system)
- Jetstream

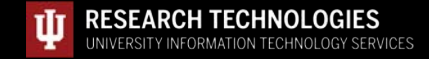

# Expanding NSF XD's reach and impact

Around 350,000 researchers, educators, & learners received NSF support in 2015

- **Less than 2%** completed a computation, data analysis, or visualization task on XD/XSEDE program resources
- Less than **4%** had an XSEDE Portal account
- **70%** of researchers surveyed\* claimed to be **resource constrained**

Why are the people not using XD/XSEDE systems not using them?

- Perceived **ease of access** and use
- HPC resources the traditional view of what XSEDE offers - are often **not wellmatched** to their needs
- They just don't need *that much* capability

\*XSEDE Cloud Survey Report - http://hdl.handle.net/2142/45766

"But I really don't have research needs...I don't need the national research cyberinfrastructure."

– multiple researchers at small colleges and universities

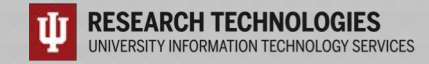

Sarah Romanes @sarah\_romanes · Mar 17 When you have to drive to work - but R has also only completed 10hrs of 24hrs worth of simulations. Can I go in the T2 lane with this thing? (a) #rstats #sydneytraffic

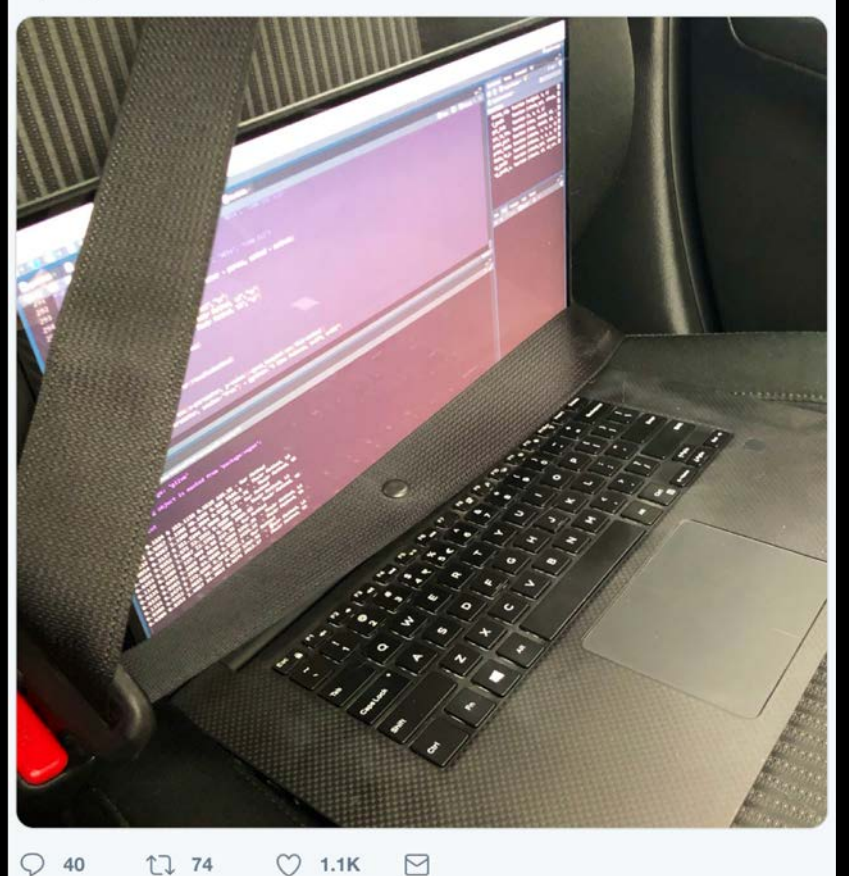

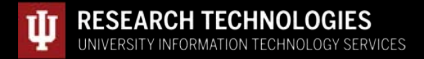

## What is Jetstream and why does it exist?

- NSF's first production cloud facility
- Focus on ease-of-use, broad accessibility
- User-selectable library of preconfigured virtual machines
- Provides on-demand *interactive* computing and analysis or persistent services such as gateways
- Enables *configurable* environments; *programmable cyberinfrastructure*

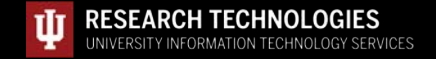

#### Who uses Jetstream?

- The researcher needing a handful of cores (1 to 44 vCPUs)
- Software creators and researchers needing to create their own VMs and workflows
- Science gateway creators using Jetstream as either the frontend or processor for scientific jobs
- STEM Educators teaching on a variety of subjects

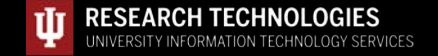

#### What Jetstream isn't…

- It's not traditional HPC
- There's no shared filesystem (think cloudy!)
- There aren't GPUs (yet...they're coming!)
- It isn't Amazon, Azure, or GCE (similar, but...)

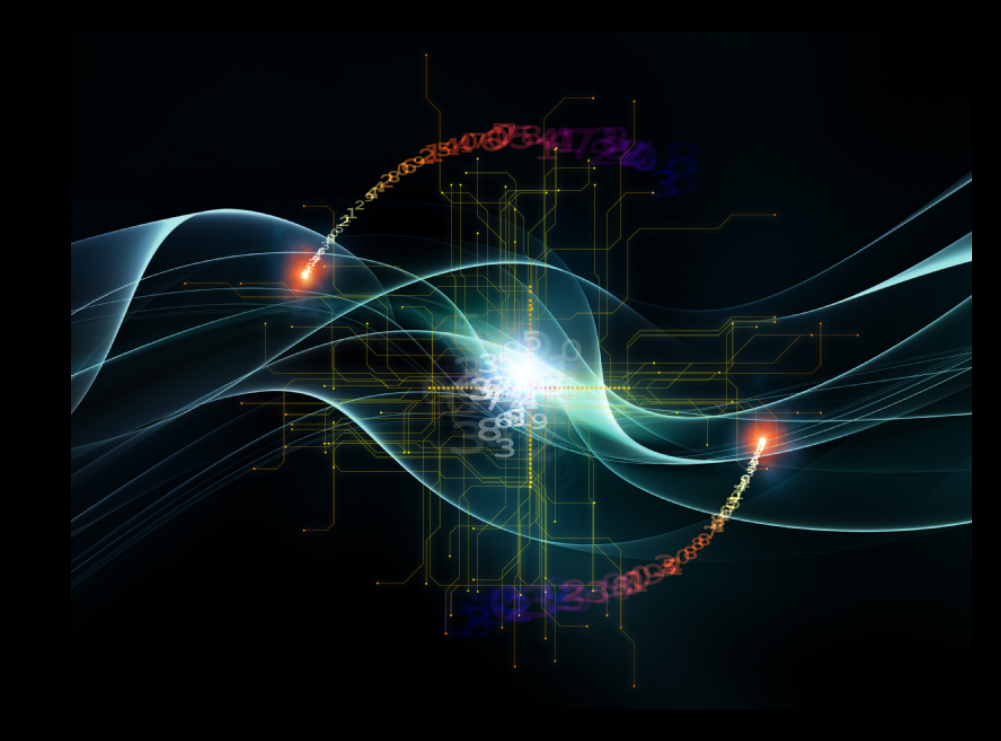

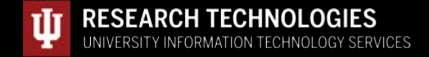

#### HPC vs Cloud

Adapting to a different environment:

- No reservations, no queueing more interactive usage
- Being your own admin hey, we have root! $**$
- You really can have almost any (linux) software you want\*\*

\*\* Here there be dragons...

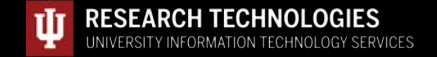

#### Jetstream and the way of the cloud…

- **Cloudy Technologies**: clouds are more than just virtual machines (VM)
- **Old way**: robust (expensive) infrastructure, weak (cheap) software
	- You expect the hardware to not fail
	- State in maintained in volatile data structures
- **Cloudy way**: commodity infrastructure, robust software
	- Expect & plan for infrastructure to fail
	- Put intelligence into the software to handle infrastructure failure
- **And my favorite...**

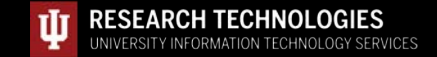

#### Thinking about VMs…

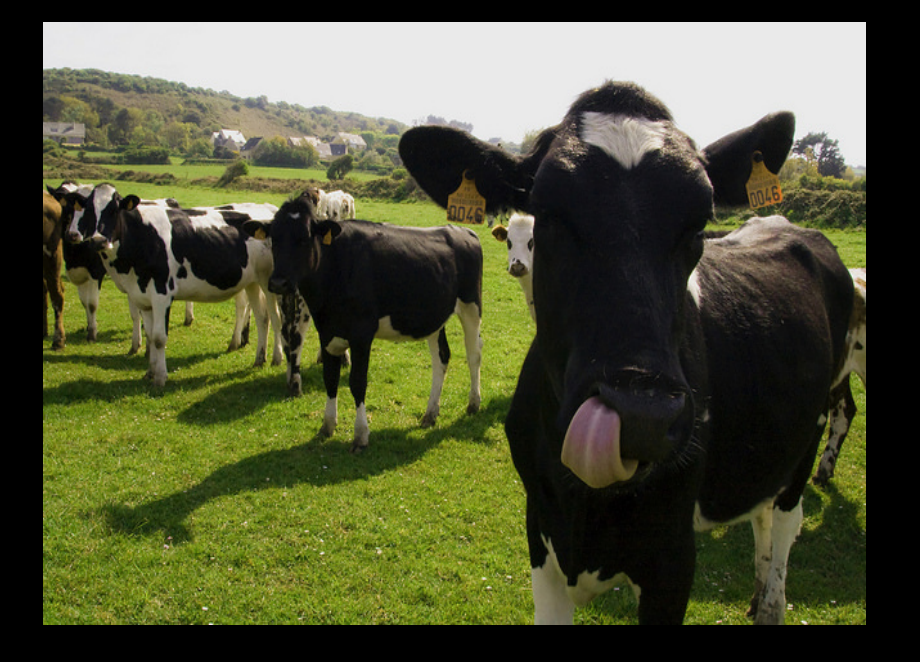

Cows, not pets: pets take great amount of care, feeding, and you name them; cows you intend to have high turnover and you give them numbers.

-- Mike Lowe (Jetstream architect)

\*\*some caveats for gateways...

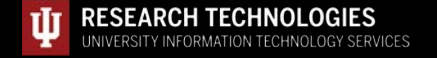

#### Jetstream System Overview

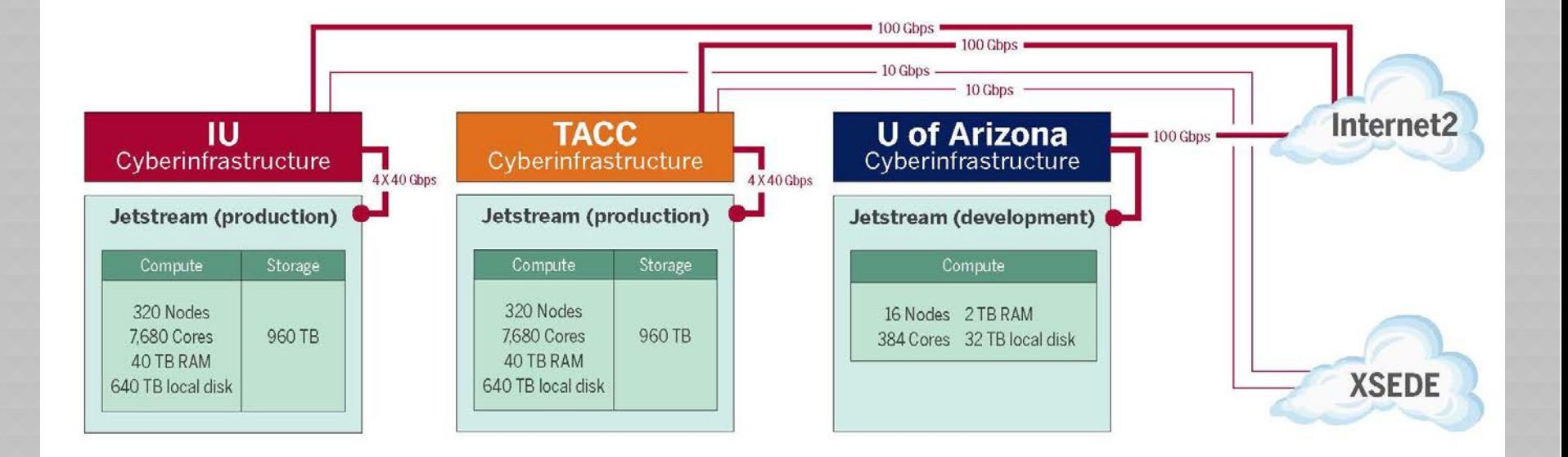

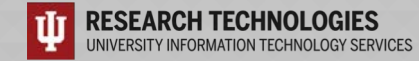

# Production cloud hardware (per site)

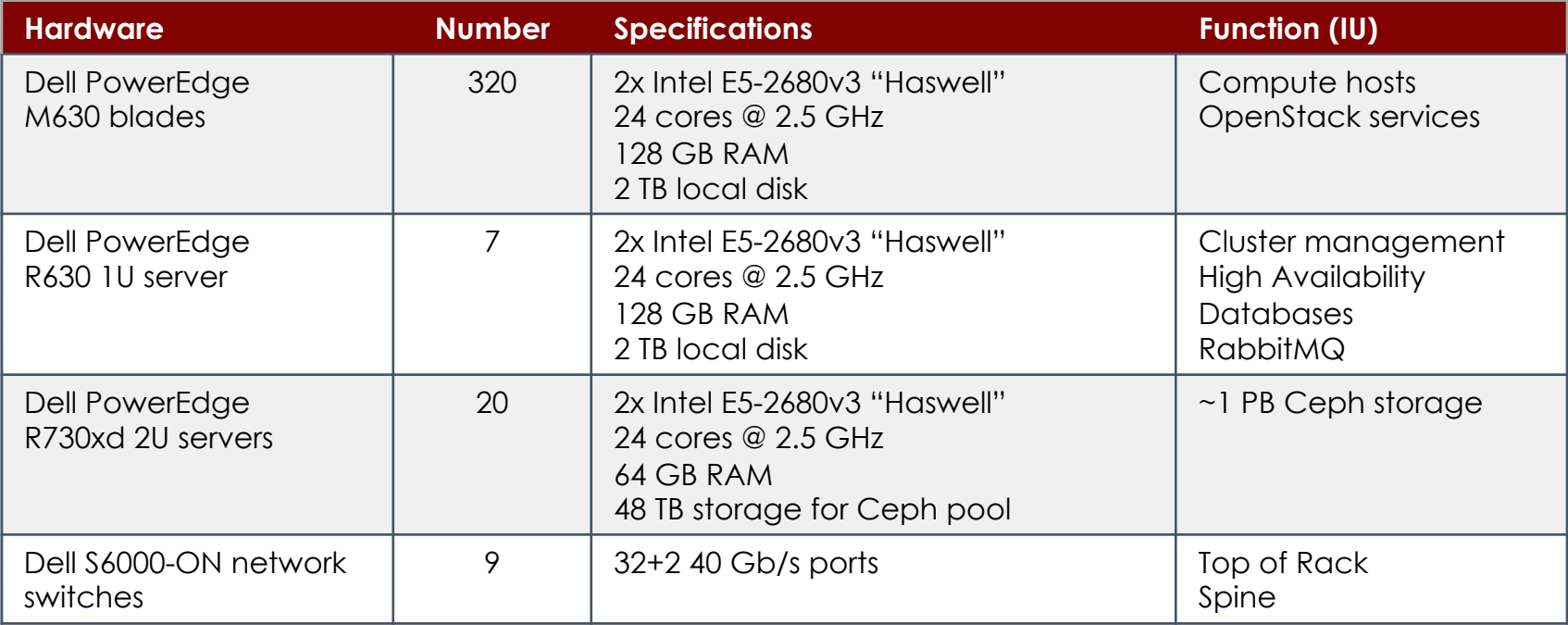

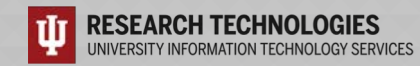

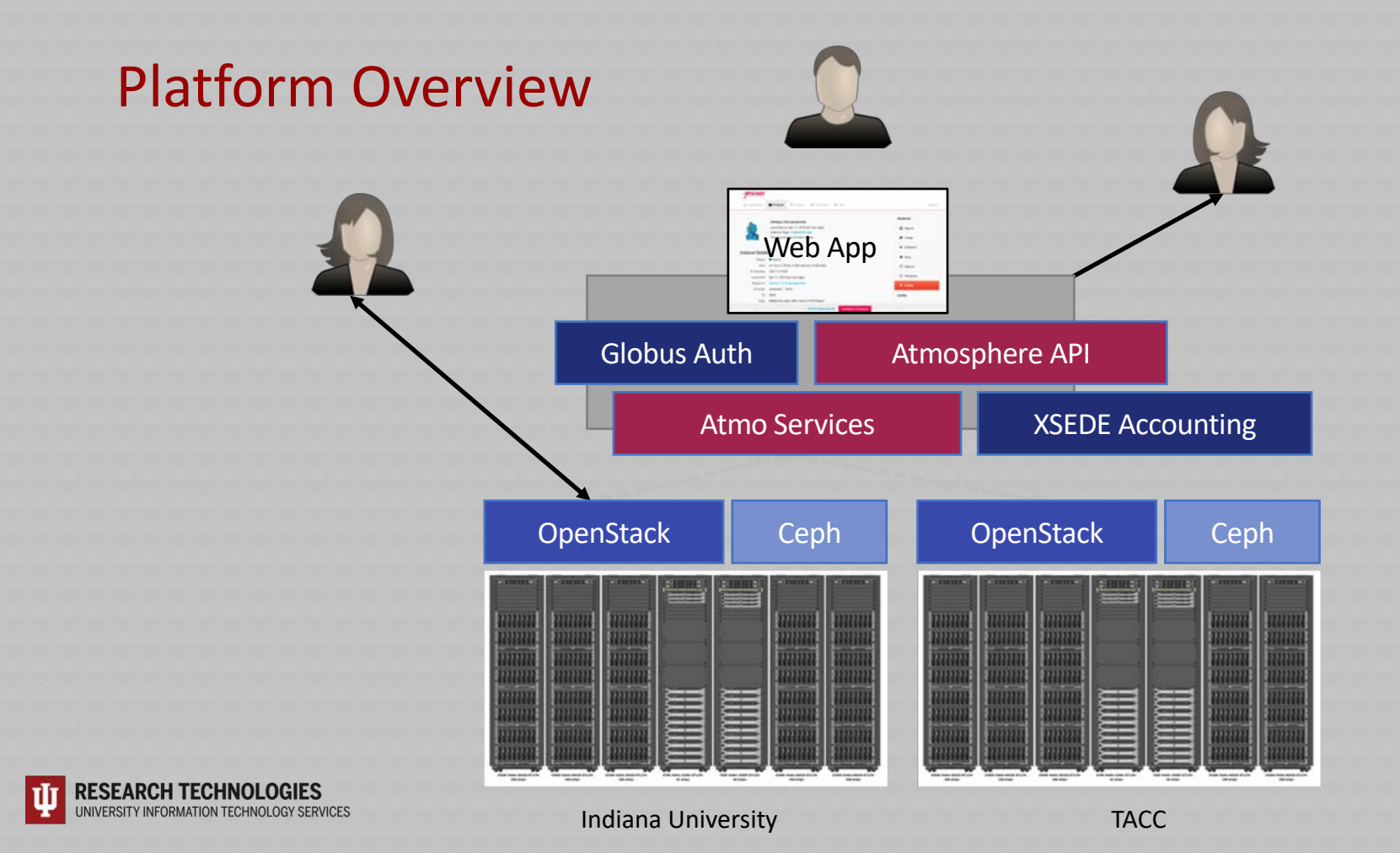

#### The Jetstream Atmosphere web interface

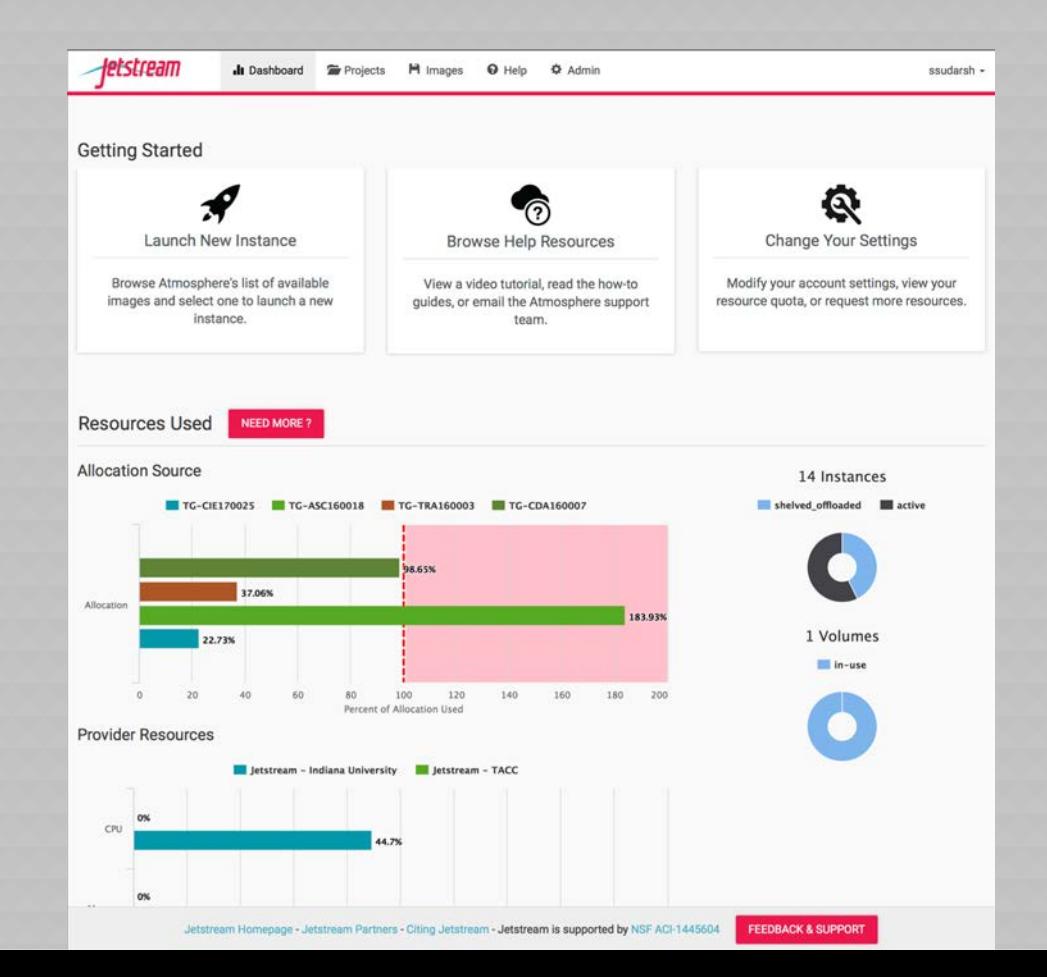

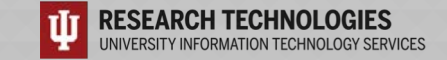

### The Jetstream Atmosphere web interface (contd..)

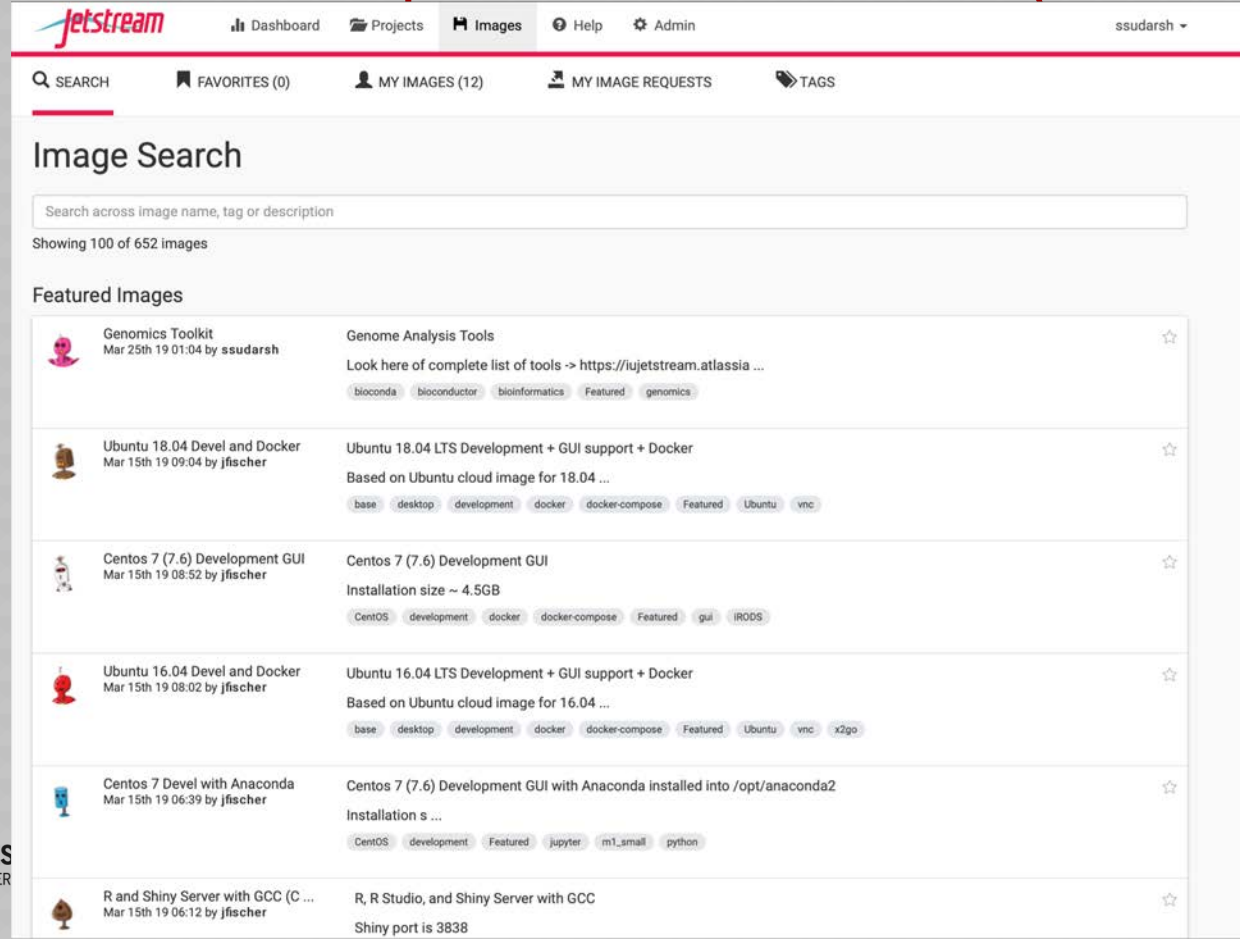

### Look! It's more Jetstream web interface!

**RESEARCH TECHNOLOGIES** 

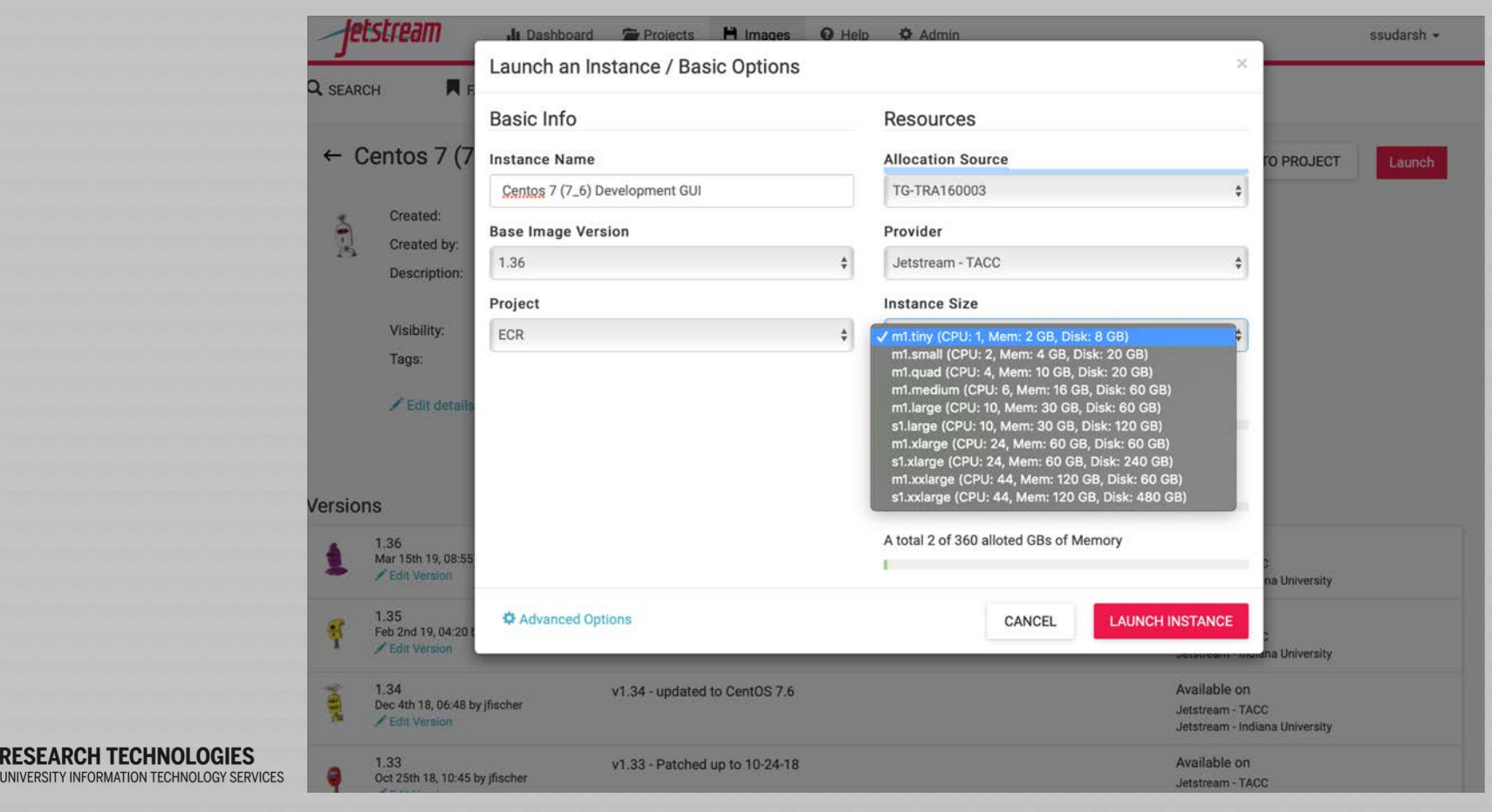

#### Even more Jetstream web interface…

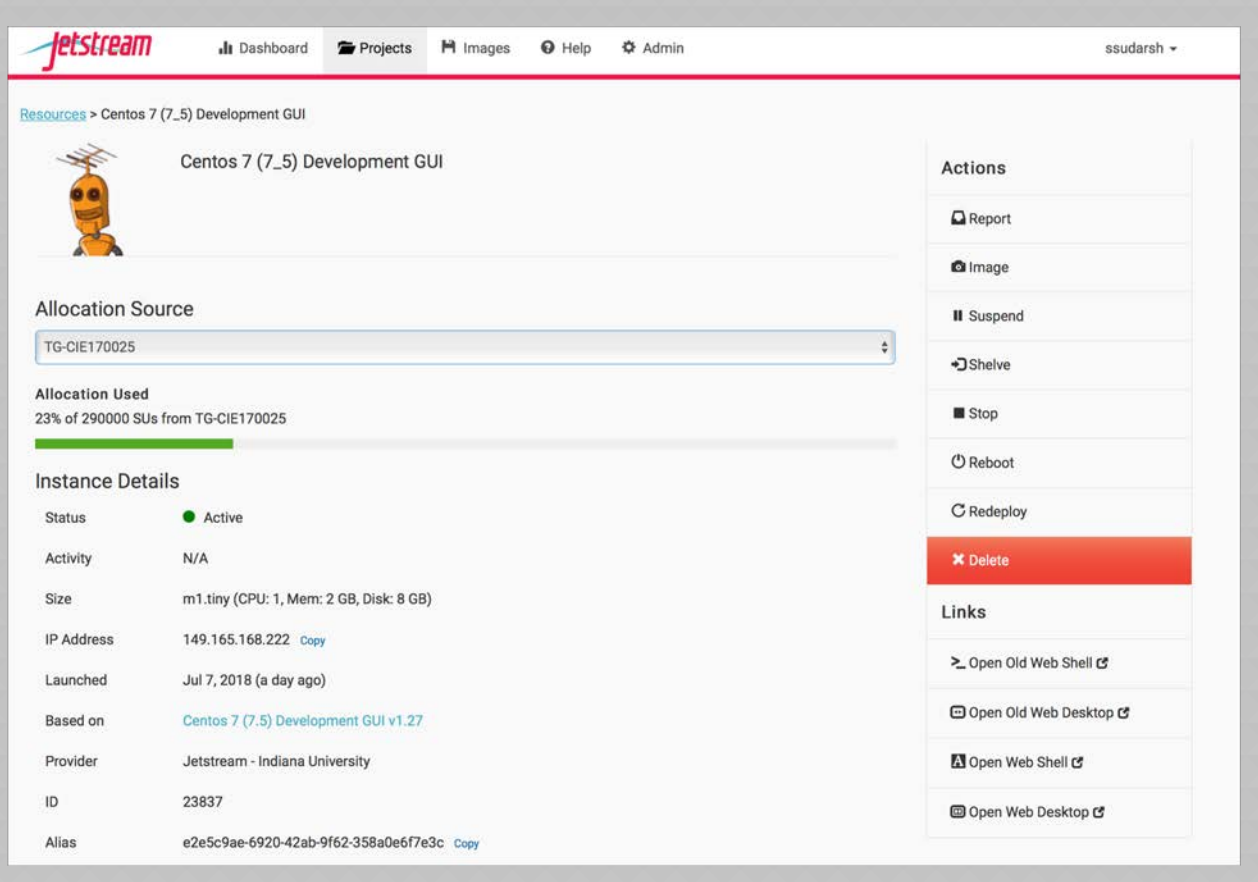

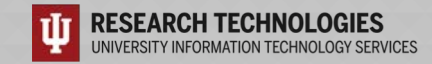

#### Jetstream Web Shell

Welcome to Ubuntu 18.04.2 LTS (GNU/Linux 4.15.0-46-generic x86 64) System information as of Thu Mar 28 10:11:11 EDT 2019 172 System load: 0.0 Processes: Usage of  $/$ : 52.1% of 7.58GB Users logged in:  $\theta$ Memory usage: 31% IP address for ens3: 172.23.17.5 Swap  $usage: 0$ % \* Read about Ubuntu updates for L1 Terminal Fault Vulnerabilities  $(L1TF)$ . - https://ubu.one/L1TF \* Check out 6 great IDEs now available on Ubuntu. There may even be something worthwhile there for those crazy EMACS fans ;) - https://bit.ly/6-cool-IDEs Get cloud support with Ubuntu Advantage Cloud Guest: http://www.ubuntu.com/business/services/cloud \* Canonical Livepatch is available for installation. - Reduce system reboots and improve kernel security. Activate at: https://ubuntu.com/livepatch package can be updated. update is a security update.

Welcome to

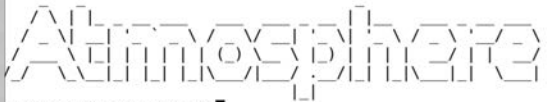

 $s$ sudarsh@js-168-140:~\$

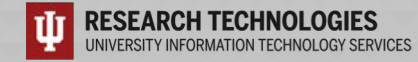

#### Jetstream Web Desktop

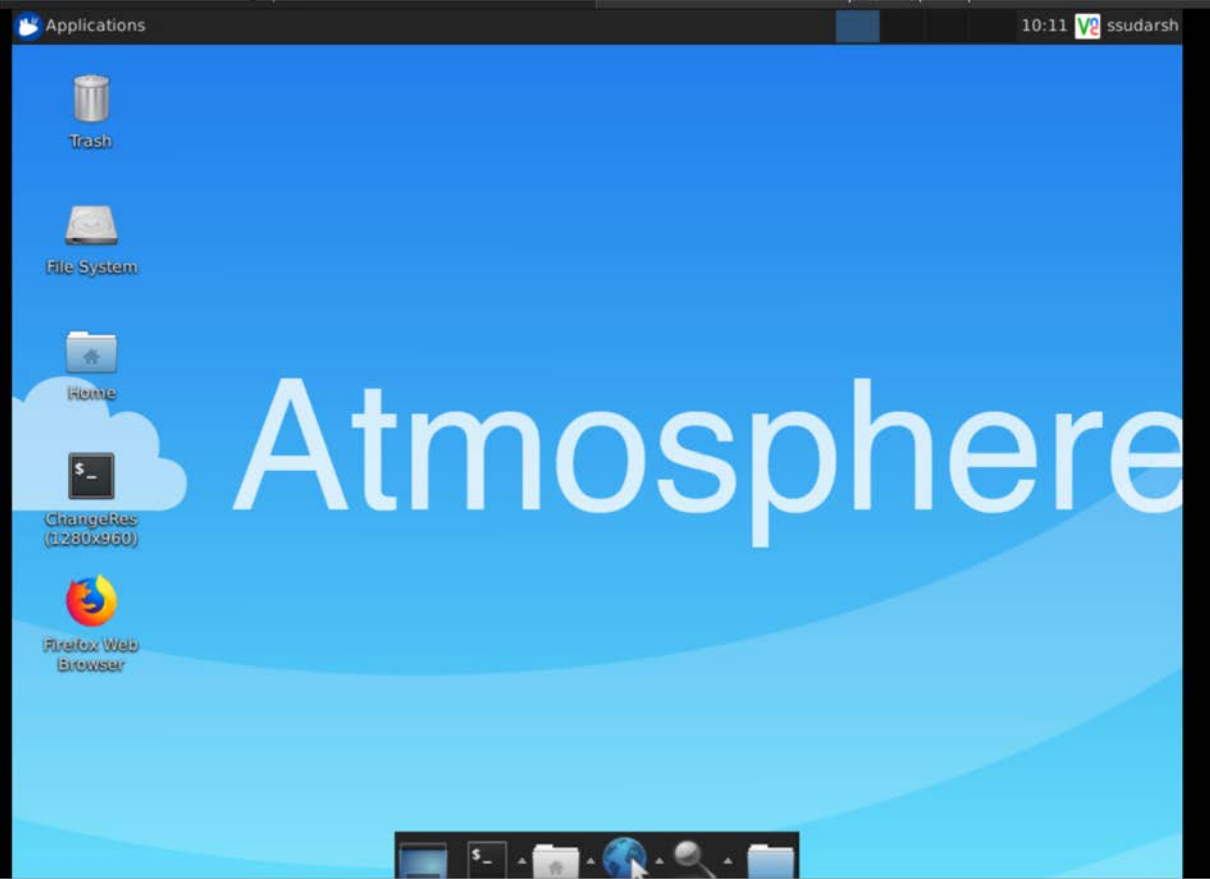

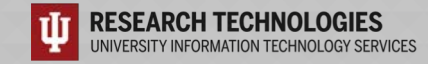

## Hardware and Instance "Flavors"

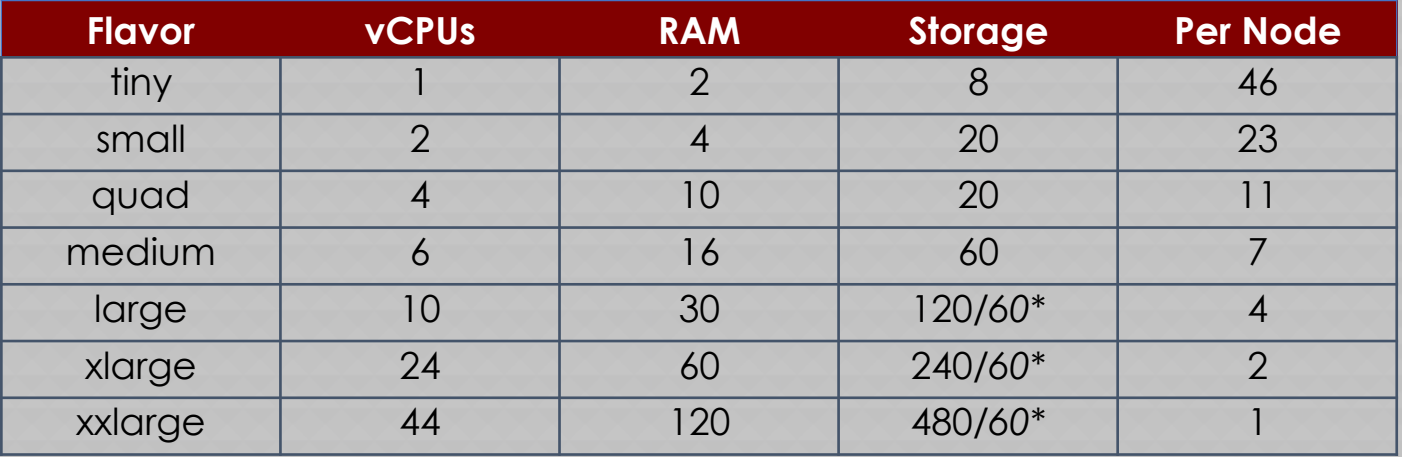

\*\* s1.\* storage-rich instances are not eligible to be saved into a customized image

- Short-term *ephemeral* storage comes as part of launched instance
- Long-term storage is XSEDE-allocated
- Implemented as OpenStack Volumes and object storage
- Default storage is modest, but more is available via allocation

## Using Jetstream VMs

Manipulating Jetstream VMs:

- Jetstream Atmosphere web interface
- Direct API access via OpenStack command line or Horizon access

- API access enables Science Gateways and other always on services or on demand use cases; e.g. elastic compute techniques

Primary methods of logging into Jetstream VMs to work

- Interactive user access via web interface with VNC/SSH
- Direct VNC/SSH to individual instances

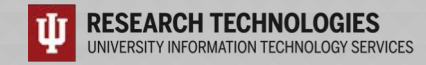

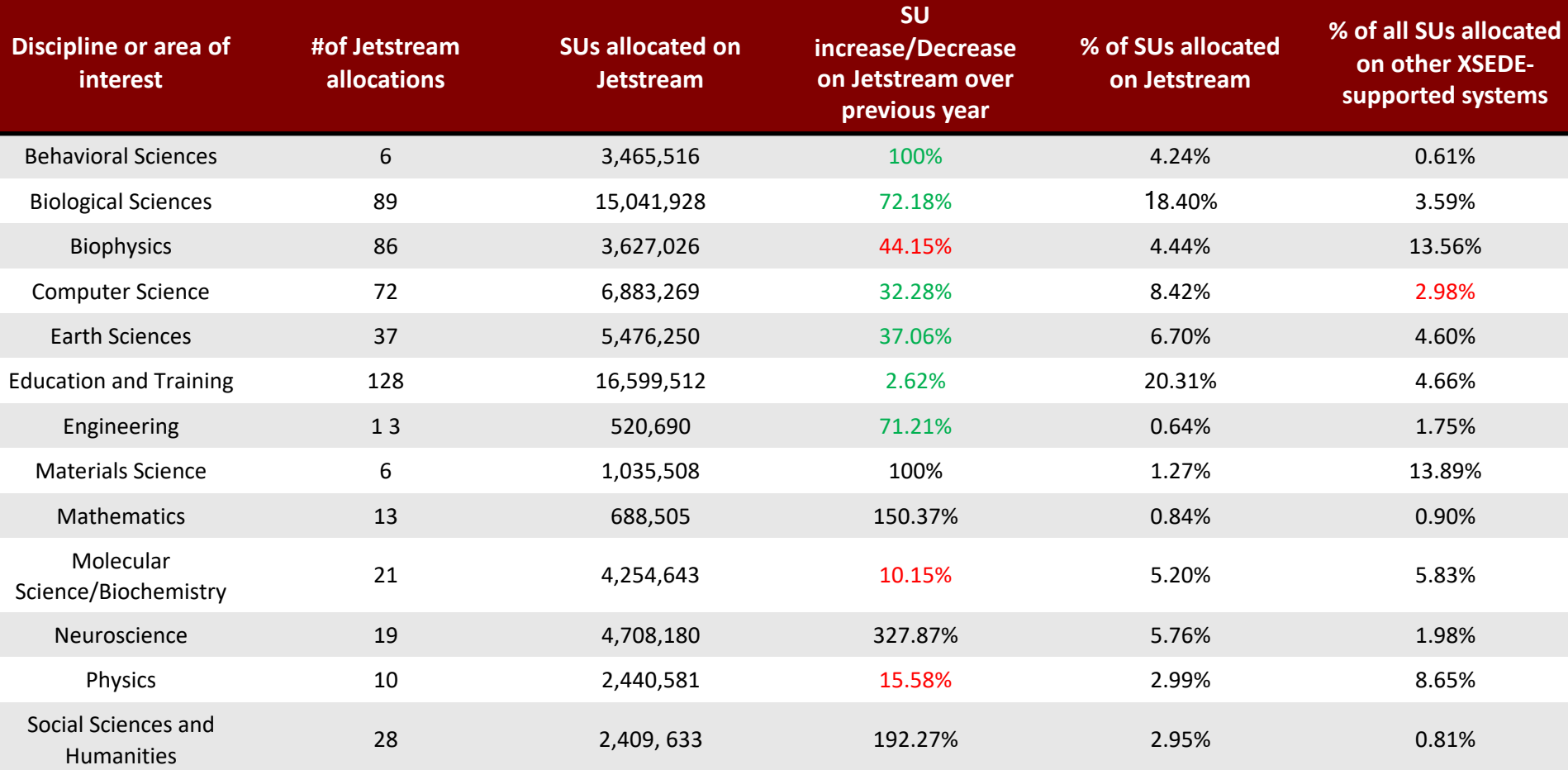

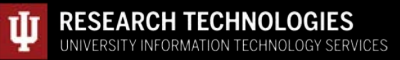

#### Jetstream for engineering researchers (and others)

- Matlab and Simulink and additional toolkits are installed on Jetstream
- You do NOT need to have a local license to use MATLAB on Jetstream
- If you are a researcher that uses MATLAB or Simulink… you're ready to go!
- If you are an engineering researcher, and you need other tools... Let us know!

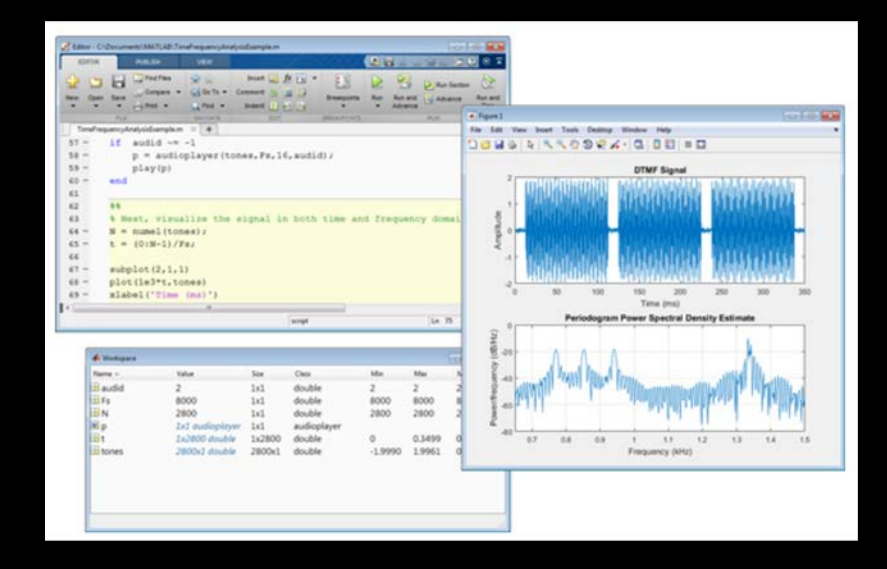

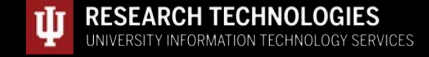

#### Not just the usual suspects…

Physics, chemistry, and other "usual" HPC suspects are represented, but Jetstream also is home to projects on:

- Financial analysis / Economics
- Political science
- Humanities / Text analysis
- Network analysis
- Computer Science / Machine learning
- Satellite data analysis

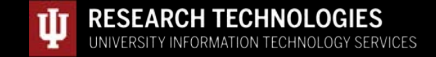

#### Jetstream for Education

- Jetstream has been used in multiple graduate and undergraduate courses
- Management, Access, and Use of Big and Complex Data
- Multiple informatics and general bioinformatics courses
- Business Intelligence (big data and analysis)
- Research Topics in Music
- Multiple genetics and sequencing
- courses
- Multiple information security and assurance courses

Research Data Alliance workshops, Galaxy workshops, data analysis in finance using R, security and intrusion detection, and principles in cloud computing...

## Galaxy riding Jetstream

Galaxy, a platform for biomedical research, focused on accessibility, transparency and reproducibility

- usegalaxy.org has more than 100,000 registered users executing 300,000+ jobs each month
- Many users need more capacity than the public quota, or other customizations

Use Jetstream as a bursting platform

- From Galaxy Main, send jobs to a Slurm cluster running on Jetstream
- Run Galaxy Interactive Environments (Jupyter/RStudio containers) via a Swarm cluster running on Jetstream

Use Jetstream as a self-service platform

- Pre-built Galaxy image configured with hundreds of tools and access to TBs of genomic reference data, available via the self-launch model within minutes
- Allows users to acquire (free) resources, and gives them complete control

## Other images..

- Genomics toolkit
- PacBio
- NCGAS popup browser
- R
- R Studio
- TensorFlow

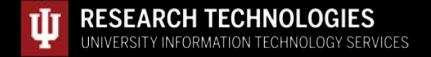

# The National Center for Genome Analysis Support

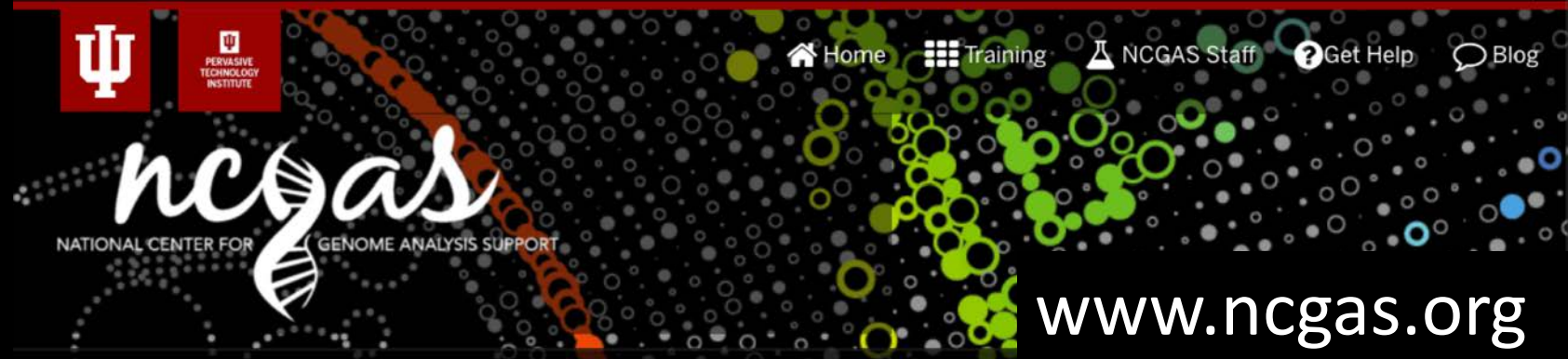

Who NCGAS serves

- IU students and researchers
- NSF researchers as an NSF-funded service center
- "For pay" work on others' grants (NSF, USDA, *etc*.)

Goals

- Provide bioinformatics expertise through consultation
- Maintain a curated set of genomics applications
- Provide access to HPC resources
- Pursue outreach to biologists

## Jetstream Gateway Highlights

- **Simulations of Nanoscale Biomolecular Systems -** Aleksei Aksimentiev, University of Illinois Champaign-Urbana
- **The Neuroscience Gateway** Amitava Majumdar, University of California, San Diego,
- **Parallelizing Development of Immunomics and Genomics Tools**  Ramy Arnaout, Beth Israel Deaconess Medical Center
- **Atmospheric Science in the Cloud: Enabling Data-Proximate Science**  Mohan Ramamurthy, UNIDATA (University Corporation for Atmospheric Research)
- **Science and Engineering Applications Grid (SEAGrid): A Gateway for Simulation of Molecular and Material Structures and Dynamics –** Sudhakar Pamidighantam, Indiana University

**IRIS Earthquake Browser** 

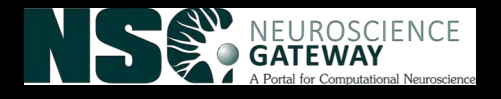

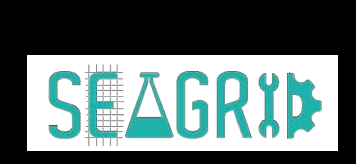

#### **TINKER**

**TINKER** is a molecular dynamics package from the Jay Ponder Lab.

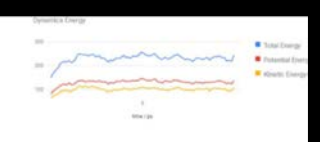

#### **GAMESS**

(The General Atomic and Molecular Electronic Structure System) is a quantum chemistry package.

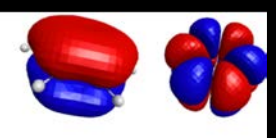

And others!

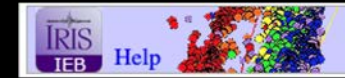

#### Jetstream REU Program

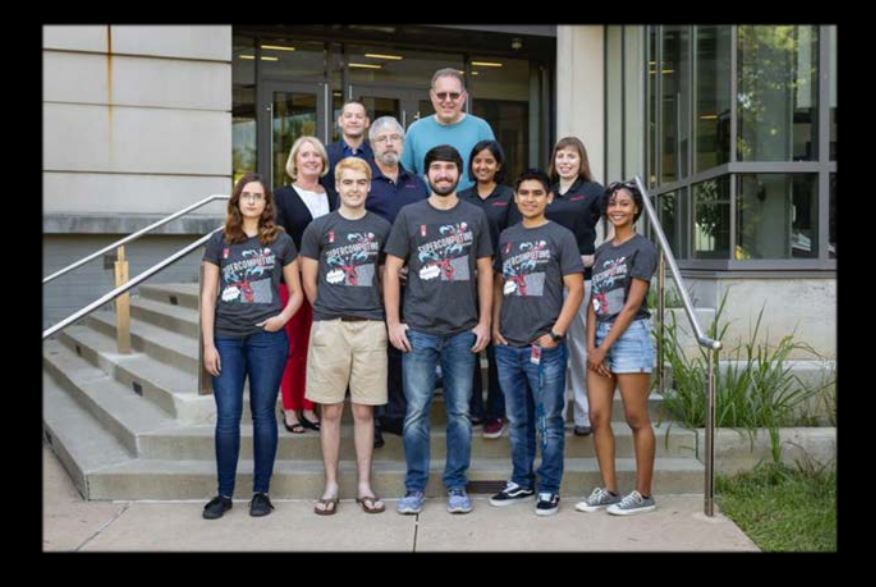

**RESEARCH TECHNOLOGIES** 

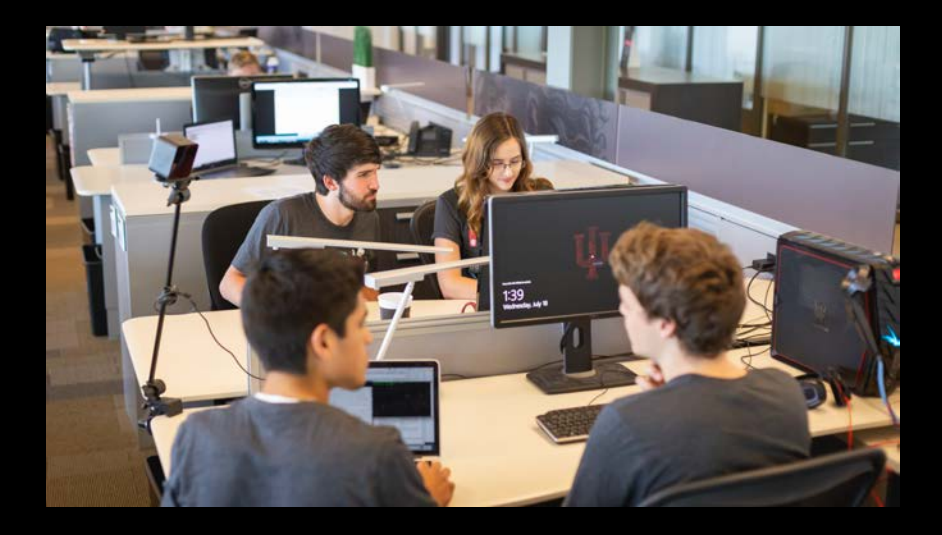

NSF Supplement for undergraduates

- 4 students participated in 2017
- 6 students participated in 2018
- 6 positions available in 2019 APPLY NOW!!
- REU student videos on YouTube https://www.youtube.com/user/IUPTI

#### Jetstream usage highlights – 1 March 2019

- 418 active XSEDE projects covering 71 fields of science and over 2250 **active users** representing **198 institutions**
- **80%** of Jetstream users have **not used any other XSEDE system**
- >182M CPU hours allocated to XSEDE projects since June 2016
- 19 active science gateways
- 47 education/teaching allocations
- serving over 975 students
- 1288 mean active VMs in previous qtr, 1530 peak active VM count
- **Highest** user satisfaction in most recent XSEDE survey

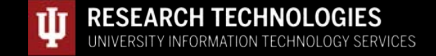

#### Jetstream Timeline...what comes next?

- Completed our second year of operations with extension to November
- Soliciting Research allocation requests plus Startup and Education allocations – including Science Gateways!
- Adding services as deemed useful/mature (Heat, Magnum, Trove, Manila, etc)
- Atmosphere enhancements on a regular cycle
- Working on partnerships with groups like HubZero and others to extend the value of Jetstream

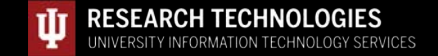

#### Requesting access to Jetstream

- Trial allocations available TODAY
	- http://wiki.jetstream-cloud.org/Jetstream+Trial+Access+Allocation
- You can request startup allocations anytime. (Startups are simple!)
- http://wiki.jetstream-cloud.org/Jetstream+Allocations
- You can request allocations for educational use anytime
- Next submission period for large allocations is 15 Mar 2019 15 Apr 2019
- Research allocation: Project desc (<10 pages) and Scaling doc (<5 pages)
	- We can help!

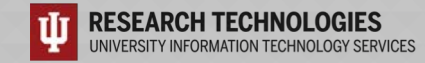

## Where can I get help?

- Wiki / Documentation: http://wiki.jetstream-cloud.org
- User guides: https://portal.xsede.org/user-guides
- XSEDE KB: https://portal.xsede.org/knowledge-base
- Email: help@xsede.org
- Campus Champions: https://www.xsede.org/campus-champions
- Introduction to Jetstream Virtual Workshop: https://cvw.cac.cornell.edu/jetstream/
- Jetstream Allocations Virtual Workshop: https://cvw.cac.cornell.edu/JetstreamReq/

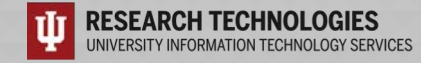

## Jetstream Partners

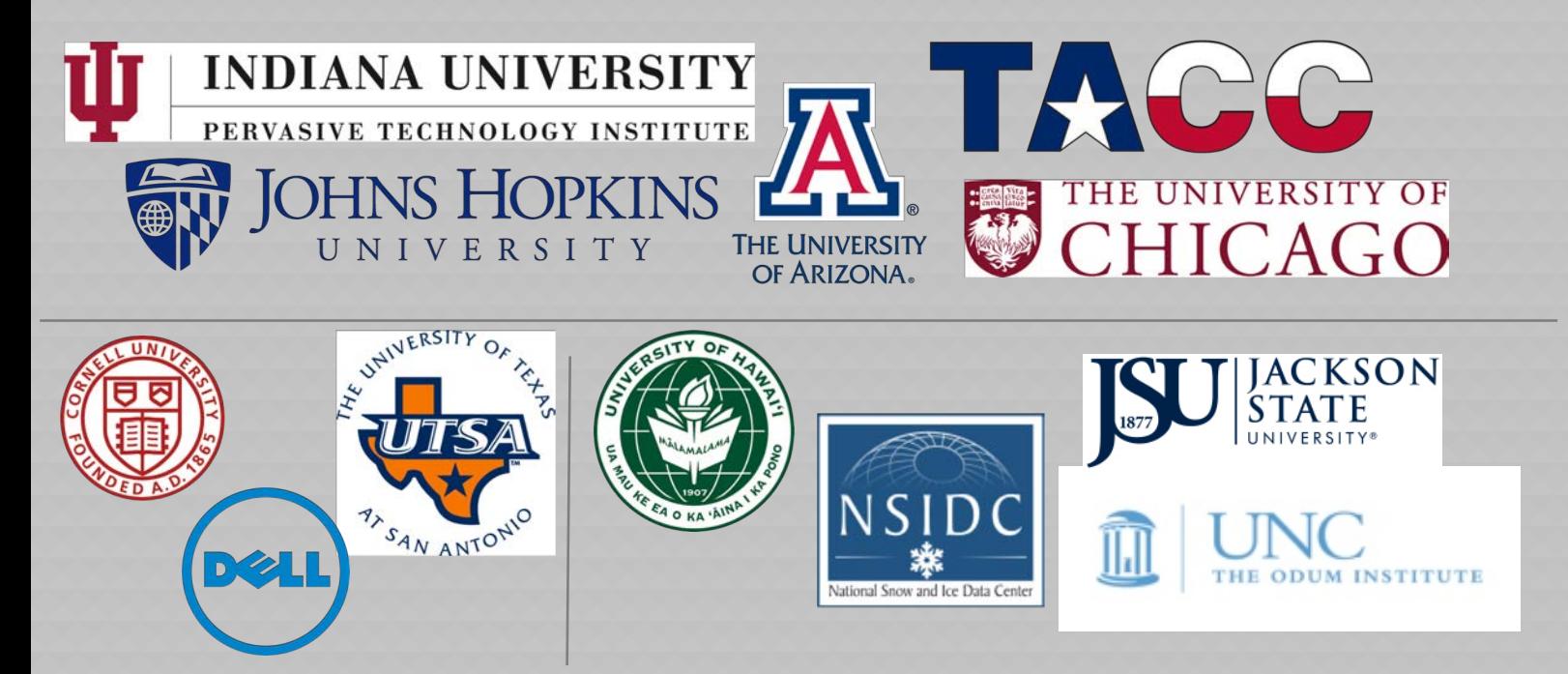

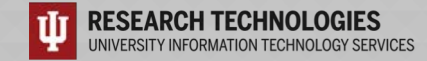

# Infrared image of Jetstream

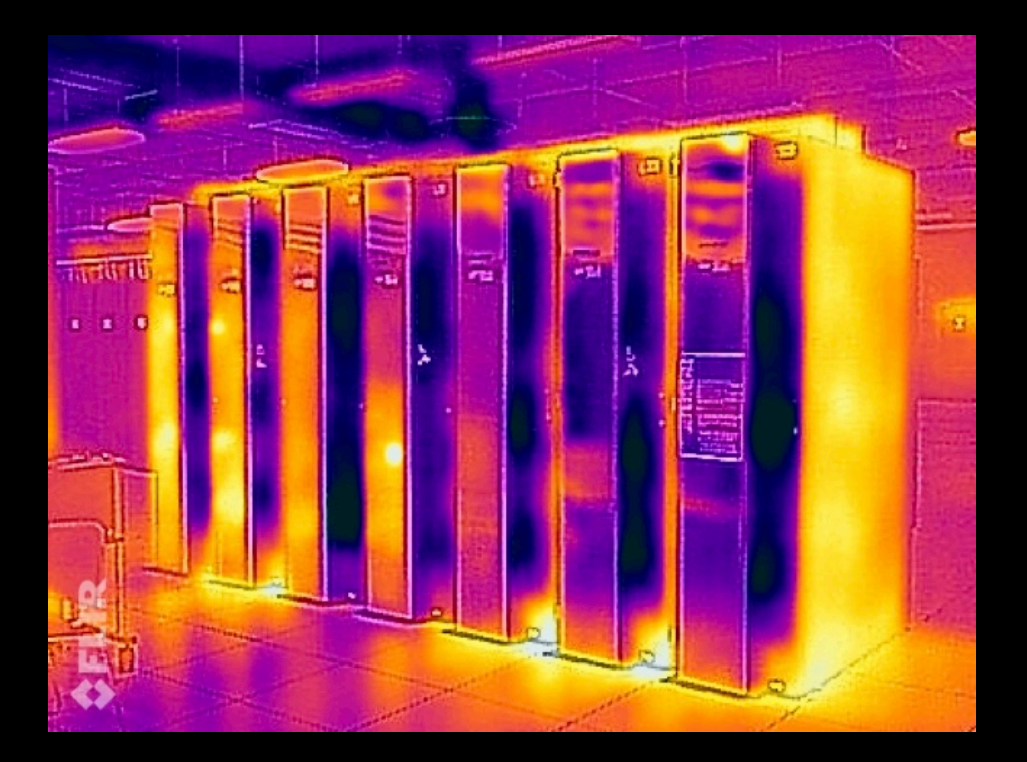

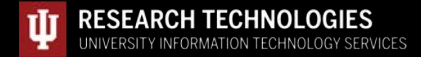

# Jetstream Fun: Happy cluster / Angry Cluster

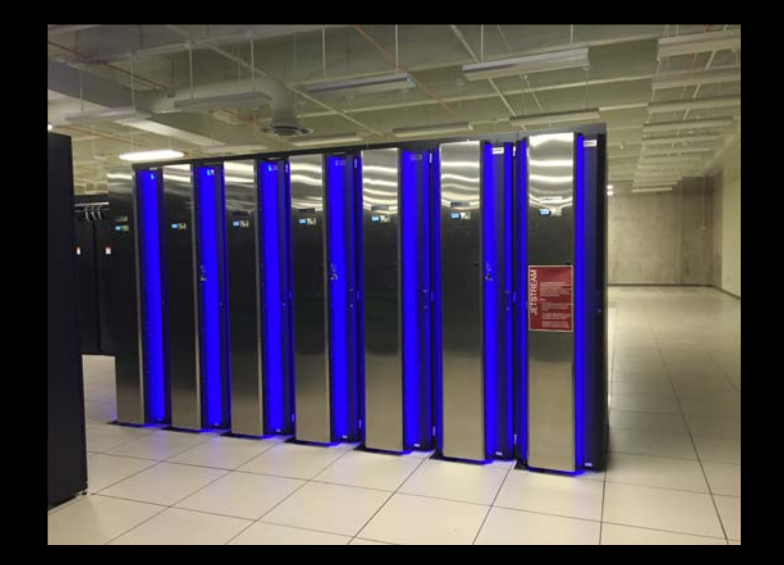

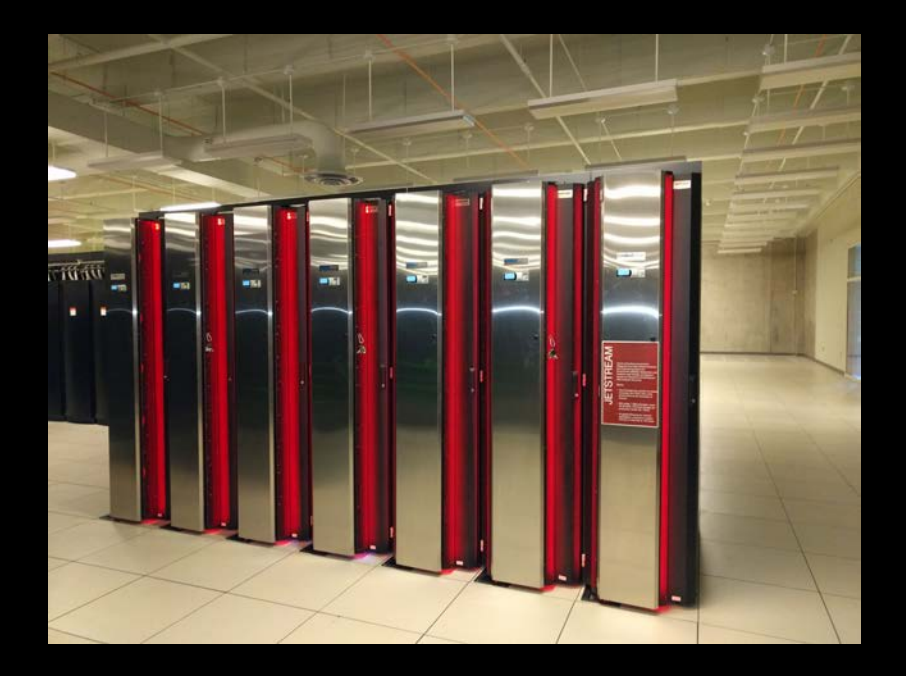

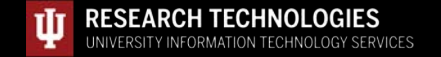

### Questions?

Project website: <http://jetstream-cloud.org/> Project email: [help@jetstream-cloud.org](mailto:help@jetstream-cloud.org) Direct email: [ssudarsh@iu.edu](mailto:ssudarsh@iu.edu)

#### License Terms

- Sudarshan, Sanjana. November 3, 2018. Jetstream: A national research and education cloud. CCSCSE Salem, VA. Also available at: [http://jetstream cloud.org/research/publications.php](http://jetstream-cloud.org/publications.php)
- Jetstream is supported by NSF award 1445604 (David Y. Hancock, IU, PI)
- XSEDE is supported by NSF award 1053575 (John Towns, UIUC, PI)
- This research was supported in part by the Indiana University Pervasive Technology Institute, which was established with the assistance of a major award from the Lilly Endowment, Inc. Opinions presented here are those of the author(s) and do not necessarily represent the views of the NSF, IUPTI, IU, or the Lilly Endowment, Inc.
- Items indicated with a © are under copyright and used here with permission. Such items may not be reused without permission from the holder of copyright except where license terms noted on a slide permit reuse.
- Except where otherwise noted, contents of this presentation are copyright 2015 by the Trustees of Indiana University.
- This document is released under the Creative Commons Attribution 3.0 Unported license ([http://creativecommons.org/licenses/by/3.0/\)](http://creativecommons.org/licenses/by/3.0/). This license includes the following terms: You are free to share – to copy, distribute and transmit the work and to remix – to adapt the work under the following conditions: attribution – you must attribute the work in the manner specified by the author or licensor (but not in any way that suggests that they endorse you or your use of the work). For any reuse or distribution, you must make clear to others the license terms of this work.

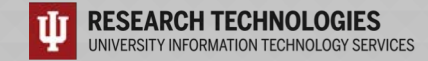

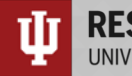

RESEARCH TECHNOLOGIES

Jetstream Overview: Hands-on with Atmosphere

**University of North Carolina Asheville March 28, 2019**

#### **Sanjana Sudarshan, PhD – ssudarsh@iu.edu**

Senior Technical Advisor,

UITS Research Technologies

Sudarshan, S. (2019). Jetstream: A national research and education cloud. UNCA. Retrieved from https://jetstreamcloud.org/research/publications.php

# Cloud Computing Terms...simplified

**Image:** a file on a disk. It will be booted to create an...

**Instance**: a running virtual server; i.e. something you can log into

**State:** something worth remembering; i.e. the state of the system

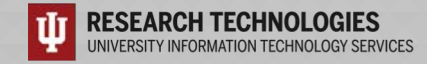

# Cloud Computing Terms...simplified

- **Flavor**: the size of a running instance; i.e. #core, RAM, disk
- **Hypervisor**: the thing the instance runs on; something akin to a software defined hardware compute server.
- **Snapshot**: the process of taking an instance and turning it to an image.

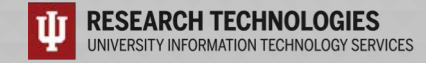

# Cloud Computing Terms...simplified

#### **States:**

- **Running:** the *instance* is up & running
- **Suspended:** the *instance* is memory resident but not running
- **Stopped:** the *instance* is shutdown akin to powering down
- **Shelved:** the *instance* is shutdown, written to disk, and stored

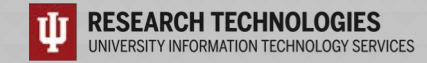

# Getting into the hands on part

Open https://use.jetstream-cloud.org in your browser

Login slips will be distributed momentarily!

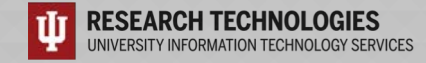